# Alibaba Cloud Table Store

**Pricing**

**Issue: 20190125**

MORE THAN JUST CLOUD | C- Alibaba Cloud

# <span id="page-1-0"></span>Legal disclaimer

**Alibaba Cloud reminds you to carefully read and fully understand the terms and conditions of this legal disclaimer before you read or use this document. If you have read or used this document, it shall be deemed as your total acceptance of this legal disclaimer.**

- **1. You shall download and obtain this document from the Alibaba Cloud website or other Alibaba Cloud-authorized channels, and use this document for your own legal business activities only. The content of this document is considered confidential information of Alibaba Cloud. You shall strictly abide by the confidentiality obligations. No part of this document shall be disclosed or provided to any third party for use without the prior written consent of Alibaba Cloud.**
- **2. No part of this document shall be excerpted, translated, reproduced, transmitted, or disseminated by any organization, company, or individual in any form or by any means without the prior written consent of Alibaba Cloud.**
- **3. The content of this document may be changed due to product version upgrades , adjustments, or other reasons. Alibaba Cloud reserves the right to modify the content of this document without notice and the updated versions of this document will be occasionally released through Alibaba Cloud-authorized channels. You shall pay attention to the version changes of this document as they occur and download and obtain the most up-to-date version of this document from Alibaba Cloud-authorized channels.**
- **4. This document serves only as a reference guide for your use of Alibaba Cloud products and services. Alibaba Cloud provides the document in the context that Alibaba Cloud products and services are provided on an "as is", "with all faults " and "as available" basis. Alibaba Cloud makes every effort to provide relevant operational guidance based on existing technologies. However, Alibaba Cloud hereby makes a clear statement that it in no way guarantees the accuracy, integrity , applicability, and reliability of the content of this document, either explicitly or implicitly. Alibaba Cloud shall not bear any liability for any errors or financial losses incurred by any organizations, companies, or individuals arising from their download, use, or trust in this document. Alibaba Cloud shall not, under any circumstances, bear responsibility for any indirect, consequential, exemplary, incidental, special, or punitive damages, including lost profits arising from the use**

**or trust in this document, even if Alibaba Cloud has been notified of the possibility of such a loss.**

- **5. By law, all the content of the Alibaba Cloud website, including but not limited to works, products, images, archives, information, materials, website architecture, website graphic layout, and webpage design, are intellectual property of Alibaba Cloud and/or its affiliates. This intellectual property includes, but is not limited to, trademark rights, patent rights, copyrights, and trade secrets. No part of the Alibaba Cloud website, product programs, or content shall be used, modified , reproduced, publicly transmitted, changed, disseminated, distributed, or published without the prior written consent of Alibaba Cloud and/or its affiliates . The names owned by Alibaba Cloud shall not be used, published, or reproduced for marketing, advertising, promotion, or other purposes without the prior written consent of Alibaba Cloud. The names owned by Alibaba Cloud include, but are not limited to, "Alibaba Cloud", "Aliyun", "HiChina", and other brands of Alibaba Cloud and/or its affiliates, which appear separately or in combination, as well as the auxiliary signs and patterns of the preceding brands, or anything similar to the company names, trade names, trademarks, product or service names, domain names, patterns, logos, marks, signs, or special descriptions that third parties identify as Alibaba Cloud and/or its affiliates).**
- **6. Please contact Alibaba Cloud directly if you discover any errors in this document.**

# <span id="page-4-0"></span>Generic conventions

#### Table -1: Style conventions

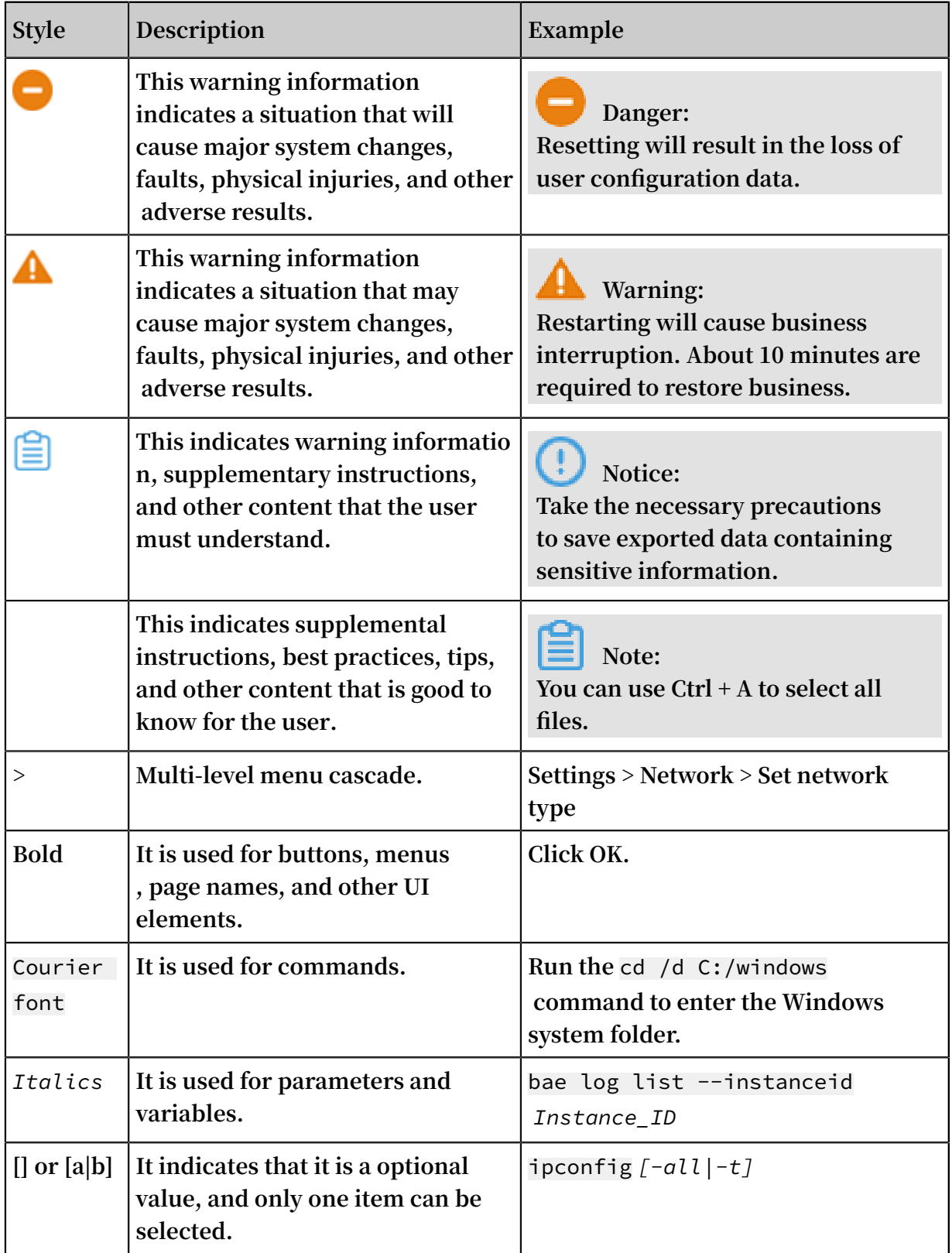

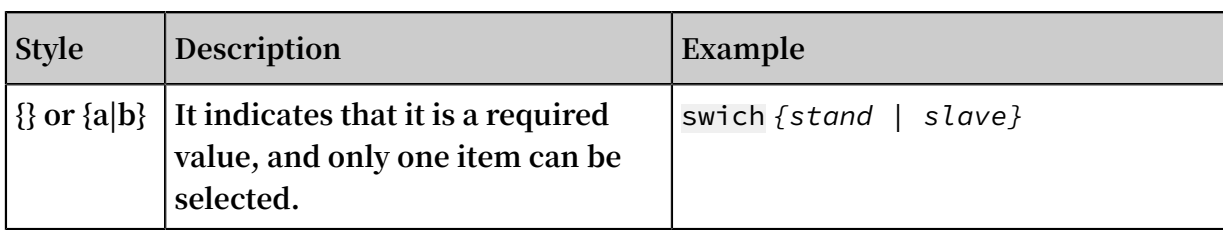

## Contents

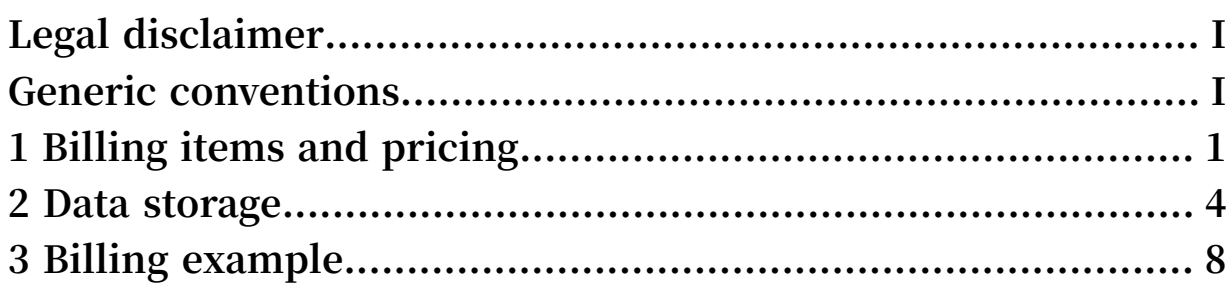

# <span id="page-8-0"></span>1 Billing items and pricing

#### Billing items

**Billing items of Table Store include Data storage, Reserved read/write throughput, Additional read/write throughput and Downstream Internet traffic.**

**• Data Storage**

**Data storage fees are based on the total volume of instance data. Fees are calculated on a per hour basis. Due to fluctuations in the total data volume utilized, Table Store collects the total data volume of all table partitions at regular intervals and calculates the average hourly total data volume. This average volume value is then multiplied by the unit price to account for the actual storage fee. For more information about the data storage, see** *Data storage***.**

**• Reserved read/write throughput**

**The reserved read/write throughput is an attribute of a table. Setting an accurate reserved read/write throughput for your data tables helps you manage the costs of resource usage.**

**Capacity instances do not support reserved read/write throughput. Table Store charges for the total reserved read/write throughput of all tables in a highperformance instance. Fees are calculated per hour. Because the configured reserved read/write throughput may fluctuate, Table Store collects the reserved read/write throughput of the tables at regular intervals to calculate the hourly average throughput. The average value is then multiplied by the unit price to reflect the actual hourly fee.**

**• Additional read/write throughput**

**The additional read/write throughput is the portion of read/write throughput actually consumed that exceeds the reserved read/write throughput, and is measured per second.**

**Table Store accumulates the additional read throughput and write throughput of all tables in an instance during every billing cycle. The actual consumed additional throughput is multiplied by the corresponding unit price to determine the actual charge amount.**

**• Downstream Internet traffic**

**Table Store charges fees when applications access Table Store and generate downstream Internet traffic. Typically, an application's use of HTTP to access responses returned by Table Store is what generates the majority of downstream Internet traffic charges. Even if the operation fails, the error information returned by Table Store still produces downstream traffic, which is billable.**

**Table Store does not charge for intranet downstream traffic, or Internet upstream traffic.**

### **Note:**

**Access across different regions also counts as Internet access.**

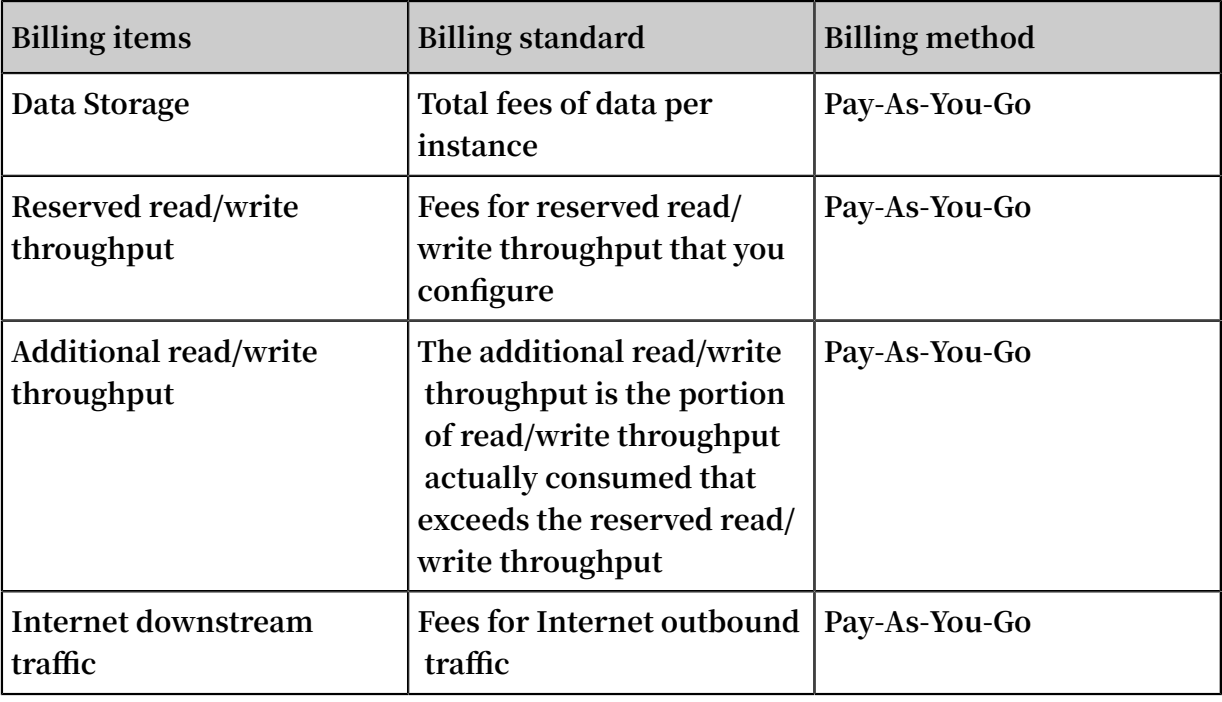

**The descriptions of billing items and pricing of Table Store are shown as follows:**

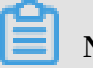

**Note:**

- **• For more information about the billing standard, see** *[Table Store pricing details](https://www.alibabacloud.com/product/table-store/pricing)***.**
- **• The unit price of these billing items may change from time to time. For more information, see** *[Table Store pricing details](https://www.alibabacloud.com/product/table-store/pricing)***.**

#### Billing description

**The form store provides a way to pay by volume. The descriptions of billing methods, expiration/overdue payment and renewal are as follows:**

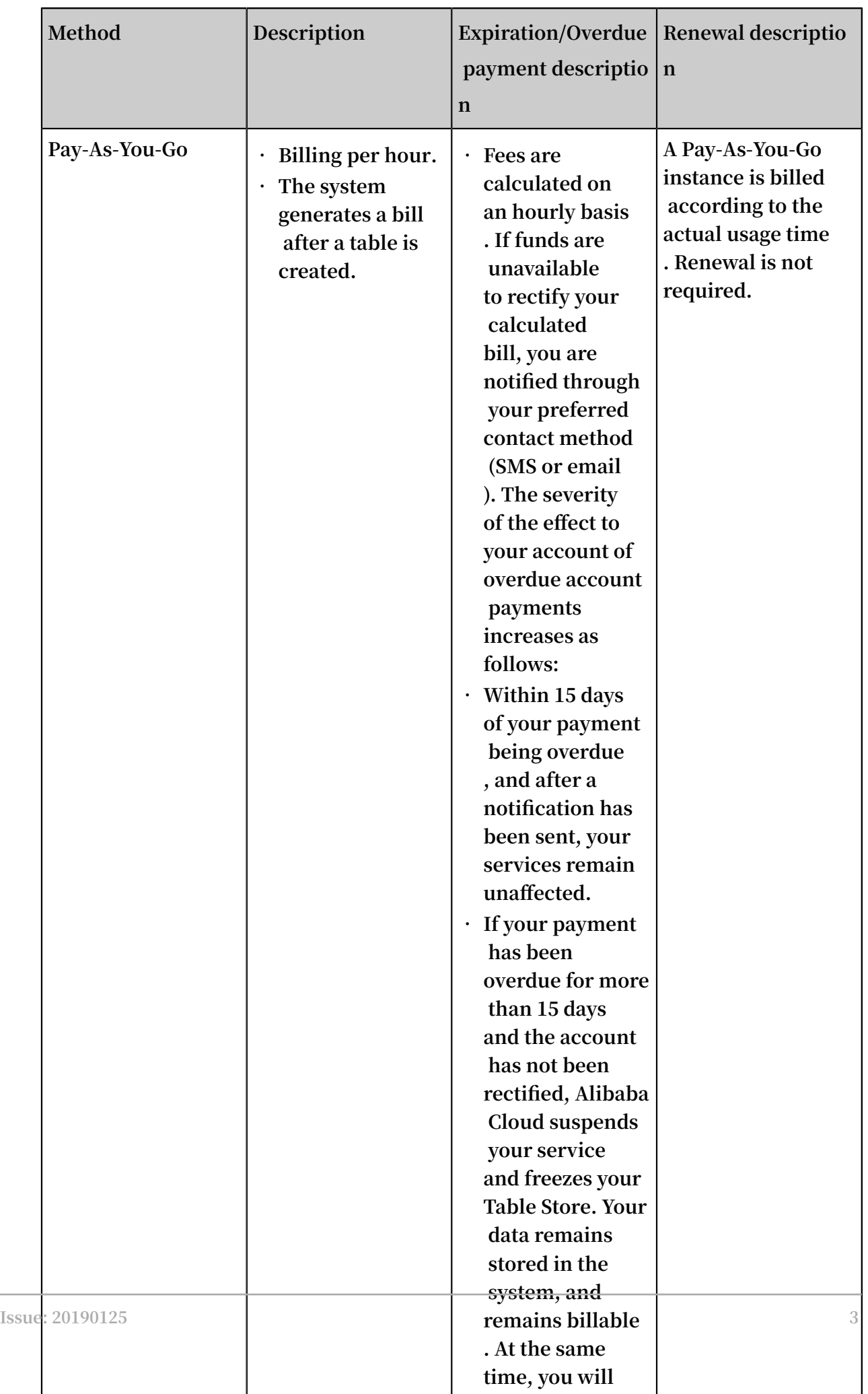

 $\overline{\phantom{a}}$ 

### <span id="page-11-0"></span>2 Data storage

**The total data volume of an instance is the sum of data from all tables in that instance** The total data volume of a table is the sum of data in all rows of that table. The total **data volume of all rows is the sum of data in all primary key columns and attribute columns of a single row.**

**Data storage fees are based on the total volume of instance data. Fees are calculated on a per hour basis. Due to fluctuations in the total data volume utilized, Table Store collects the total data volume of all table partitions at regular intervals and calculates the average hourly total data volume. This average volume value is then multiplied by the unit price to account for the actual storage fee. For the latest unit price information, see** *[Table Store pricing details](https://www.alibabacloud.com/product/table-store/pricing)***.**

**The following examples illustrate how to calculate a row and table's data volume.**

Calculation of a row's data volume

**The data in each row of a table consumes space in Table Store. When the Max Versions or** *TTL* **feature is enabled, the data of each version includes the** *Version number* **(eight bits), column name, and data value.**

**Storage space is calculated as follows:**

 $\cdot$  Data size of a single row = size of the *primary keys* data + size of all *attribute columns* data.

**Among of which,**

- **• Data size of a primary key = name length of the primary key column + size of the value of the primary key column**
- **• For more information about how to calculate the amount of data in an attribute column, see the detailed sample calculation of the amount of data for rows and tables in this document.**

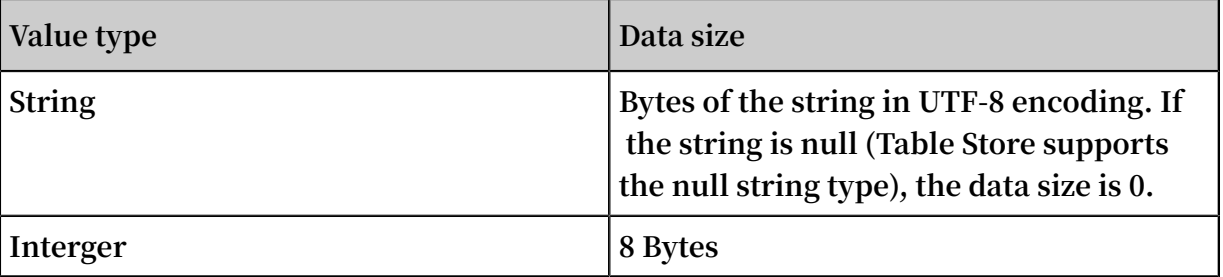

**Data size of the column values is calculated as follows:**

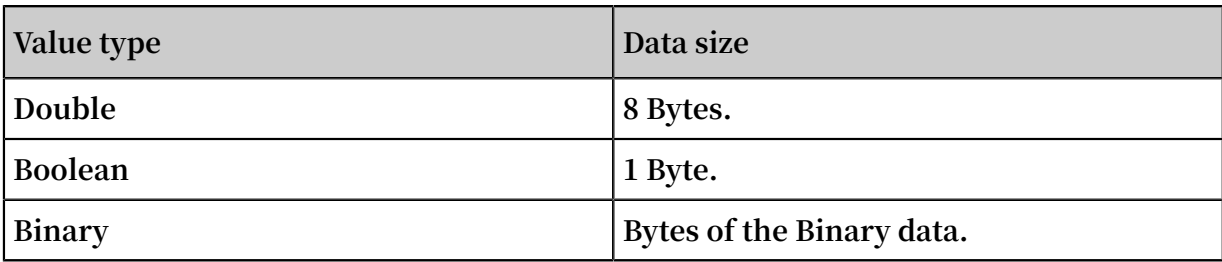

**An example of how to calculate a row's data size is as follows:**

**ID (Integer) is the primary key column of the table. Where ID is a primary key column, and the others are attribute columns.**

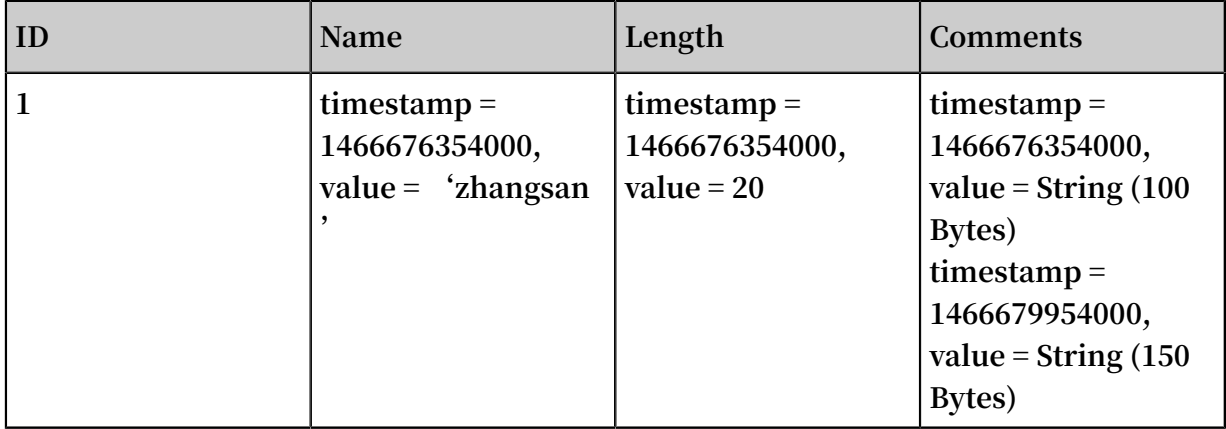

**The preceding table has two valid versions for attribute column "Comments".**

**• If Max Versions = 2 and TTL = 2592000**

**Data size of a single attribute column = (Name length of the attribute column + 8) \* Number of the valid versions + Total size of the values of all the valid versions in the attribute column**

### **Note:**

**When the Max Versions or TTL feature is enabled (***Max versions* **> 1) or TTL! = -1), each version number consumes 8 Bytes of the storage space:**

**The row's data size is 334 bytes, and the calculation is as follows:**

- **- Data size of the primary key = len ('ID') + len (1) = 10 Bytes**
- **- Data** size of the attribute column Name =  $[\text{len}($  'Name'  $) + 8]^*1 + \text{len}($ ' **zhangsan') = 20 Bytes**
- **- Data size of the attribute column Length = [len ('Length') + 8]\*1 + len (20) = 22 Bytes**
- **- Data** size of the attribute column Comments =  $\text{[len ( 'Comments' ]} + 8)*2 + 100$ **+ 150 = 282 Bytes**
- **• If Max Versions = 1 and TTL = -1,**

**Data size of a single attribute column = Name length of the attribute column + Size of the value of the attribute column**

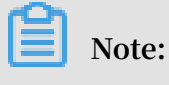

- **- When the multiple versions (that is, Max versions = 1) or TTL (that is, TTL = -1) is disabled, the version number consumes no bytes of the storage space.**
- **- Although the column Comments has two versions, as a result of Max Versions = 1, only the latest version is valid.**

**The row's data size is 194 bytes, and the calculation is as follows:**

- **Data** size of the primary key = len  $('ID') + len(1) = 10$  Bytes
- **Data** size of the attribute column Name =  $len($  'Name') +  $len($  'jonathon') = **12 Bytes**
- **- Data size of the attribute column Length = len ('Length') + len (20) = 14 Bytes**
- **- Data size of the attribute column Comments = len ('Comments') + 150 (Bytes) = 158 Bytes**

Calculation of the table's data size

**Assume that there is a table whose primary key is ID (Integer), and other columns are attribute columns. If its Max Versions = 2 and TTL = ‒1, the table's data size is calculated as follows:**

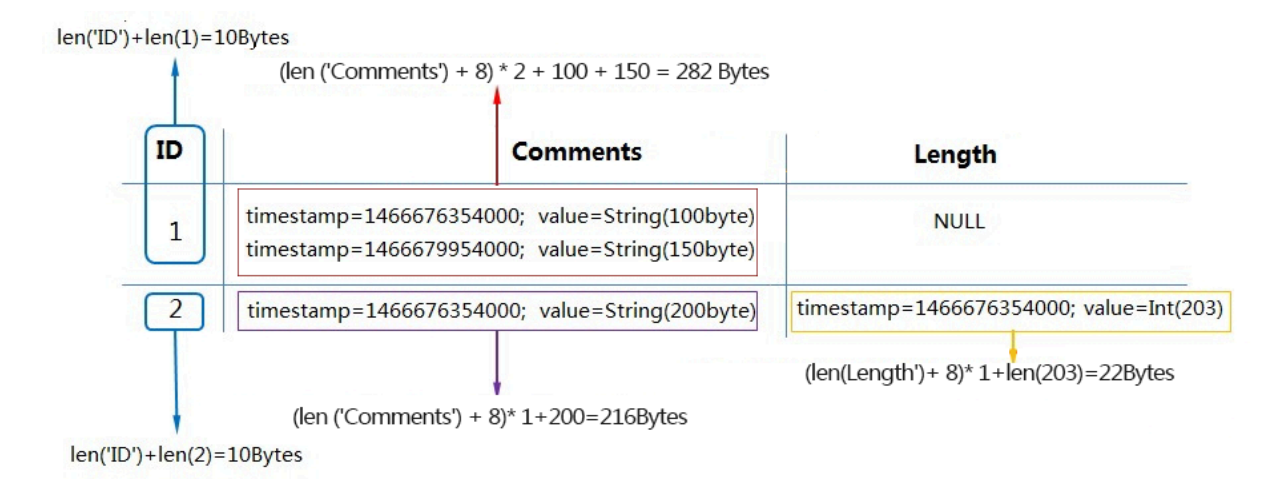

- $\cdot$  The data size of the row whose ID is 1 = 10 (primary key size) + (116 + 166) (total **data size of the two versions in the attribute column Comments) = 292 Bytes**
- $\cdot$  The data size of the row whose ID is 2 = 10 (primary key size) + 216 (data size of **a version in the attribute column Comments) + 22 (data size of a version in the attribute column Length) = 248 Bytes**
- **• The total data volume of the table = 292 + 248 = 540 Bytes.**

**If the table's data volume does not change within an hour, the table is billed for 540 bytes. Table Store does not limit the data volume for an individual table and does not charge for unused resources.**

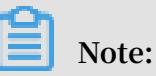

**Before calculating the data size of the partition, Table Store asynchronously clears expired data from each partition and version data that exceeds the value of Max Versions. The time it takes to clear the data depends on the total data volume being cleared. This process is typically finished within 24 hours. The data written to a partition after a clear data operation is added to the partition's data volume. This data is added upon completion of the next clearance operation.**

# <span id="page-15-0"></span>3 Billing example

#### Background

**A user in California activates Table Store and creates a high-performance instance . The table data on the instance has a consistent read volume of around 10,000 read queries per second (QPS) per day, and the accessed data does not exceed 4 KB ( equivalent to 1 CU). The user wants to know how the table is calculated on a daily basis. The calculated daily billing amount of the table is detailed in the following example.**

#### Case analysis

### **Note:**

**In the following example, the unit prices were the actual prices on August 1, 2018. For the latest Table Store unit prices, see Alibaba Cloud website pricing.**

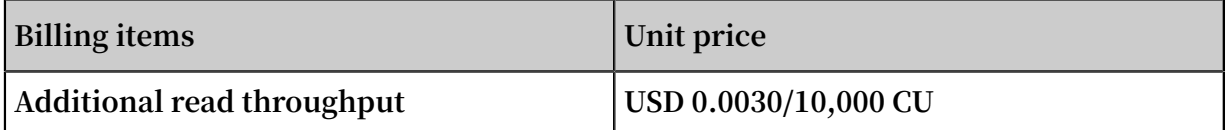

**The calculated daily bill:**

**10000 \* 86400/10000 \* 0.0030 = USD 259.20**

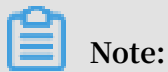

**Additional read/write throughput is billed based on the sum of additional CUs consumed. The number of CUs consumed per day is 10000 x 86400 = 864 million CUs.**